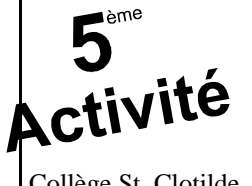

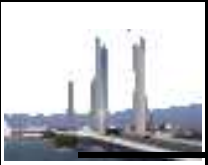

## **La structure des ponts**

Comparer sur une famille d'objets, différentes solutions techniques.. Traduire sous forme de croquis l'organisation structurelle d'un objet. Collège St. Clotilde Modifier tout ou partie d'une structure pour satisfaire une fonction.

Double-cliquez sur l'icône du logiciel Bridge Building et réalisez les différents exercices ci-dessous. Après chaque exercice vous complèterez la colonne observation.

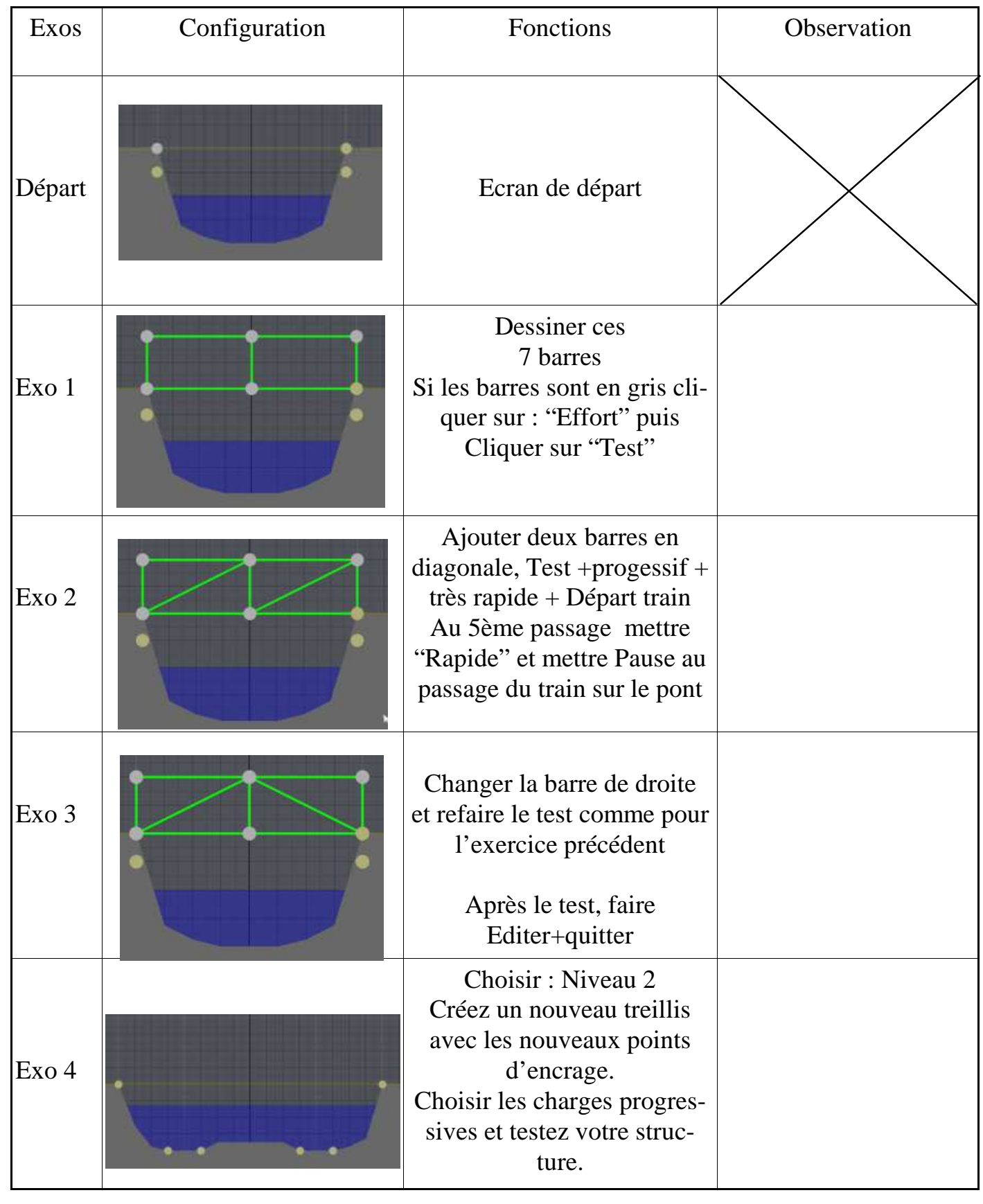